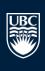

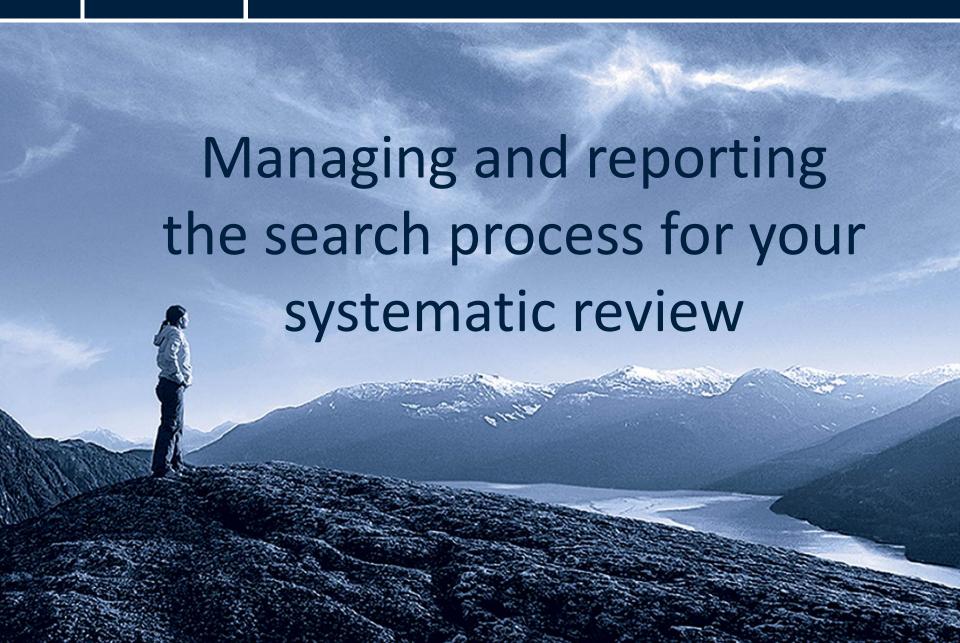

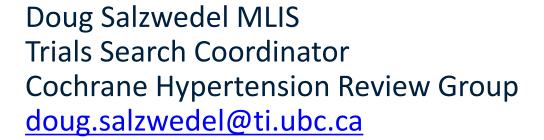

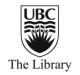

Cochrane Hypertension Review Group:

http://hypertension.cochrane.org

International organisation committed to helping people make well-informed decisions about prevention, tx of hypertension by preparing, maintaining, promoting systematic reviews of the effects of healthcare interventions for hypertension.

2011 Cochrane Canada Symposium (Vancouver, BC)

Symposium: 16-17 Feb / Pre-Symposium 14-15 Feb

http://ccc-symposium.org

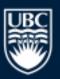

a place of mind

# **Topics**

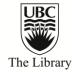

Organising your results

Reporting the search

Managing references

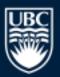

## Organising search results

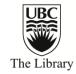

Separate text files for each database of results

Combined file to remove duplicates

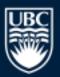

# File organisation

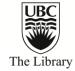

|   |                                                            |                     |         |              | Q |
|---|------------------------------------------------------------|---------------------|---------|--------------|---|
|   | Name                                                       | Date Modified       | Size    | Kind         |   |
|   | 🔁 A098 Declarations of Interest Form Douglas Salzwedel.pdf | 2010-10-04 2:59 PM  | 45 KB   | Adobeument   |   |
| 7 | Search methodsmcw ds.doc                                   | 2009-12-07 12:13 PM | 49 KB   | Microument   |   |
|   | Walking - CCTR - 2010-11-04 (1284).txt                     | 2010-11-05 12:36 PM | 3.3 MB  | Plain Text   |   |
|   | Walking – Embase – 2010–11–04 (1513).txt                   | 2010-11-05 12:31 PM | 5.4 MB  | Plain Text   |   |
|   | Walking - Medline - 2010-11-04 (1330).txt                  | 2010-11-05 12:29 PM | 4.2 MB  | Plain Text   |   |
|   | Walking - PEDro - 2010-11-05 (160).txt                     | 2010-11-05 12:42 PM | 319 KB  | Plain Text   |   |
|   | Walking - PsycINFO - 2010-11-04 (96).txt                   | 2010-11-05 12:33 PM | 336 KB  | Plain Text   |   |
|   | Walking – SPORTDiscus – 2010–11–04 (209).txt               | 2010-11-05 12:33 PM | 741 KB  | Plain Text   |   |
|   | Malking for bp search summary                              | 2010-11-05 2:11 PM  | 45 KB   | Microrkbook  |   |
|   | Walking for htn - title registration.doc                   | 2009-11-04 11:17 AM | 217 KB  | Microument   |   |
|   | 🔁 Walking for htn Protocol 2010.pdf                        | 2010-11-05 9:39 AM  | 152 KB  | Adobeument   |   |
|   | ▶ 🚞 Walking results 2010–11–04.Data                        | 2010-11-05 12:27 PM |         | Folder       |   |
|   | Walking results 2010−11−04.enl                             | 2010-11-05 12:27 PM | Zero KB | DocumentType |   |
|   | Walking results 2010−11−05 (2149).txt                      | 2010-11-05 2:01 PM  | 7 MB    | Plain Text   |   |
|   | Walking strategies 2010-11-04                              | 2010-11-05 12:23 PM | 66 KB   | Microument   |   |
|   |                                                            |                     |         |              |   |
|   |                                                            |                     |         |              |   |
|   |                                                            |                     |         |              |   |
|   |                                                            |                     |         |              |   |
|   |                                                            |                     |         |              |   |
|   |                                                            |                     |         |              |   |

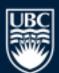

a place of mind

## Organising results

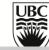

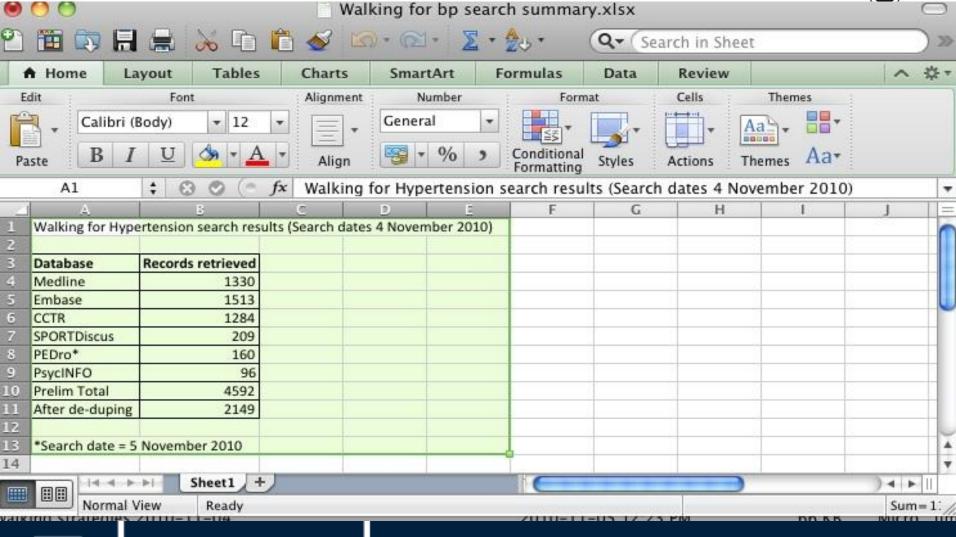

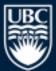

a place of mind

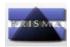

#### **PRISMA 2009 Flow Diagram**

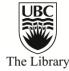

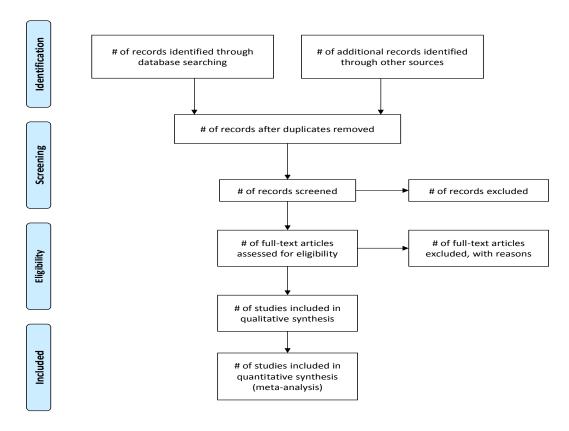

From: Moher D, Liberati A, Tetzlaff J, Altman DG, The PRISMA Group (2009). Preferred Reporting Items for Systematic Reviews and Meta-Analyses: The PRISMA Statement. PLoS Med 6(6): e1000097. doi:10.1371/journal.pmed1000097

For more information, visit www.prisma-statement.org.

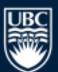

a place of mind

## Organising results – Plan ahead

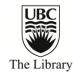

#### CRD guidance:

- •Set clear rules about who can add, edit records in the database of references retrieved
- Use clear terminology to record decisions when screening
- •Usually preferable to have one person manage the database of references

www.york.ac.uk/inst/crd/guidance.htm

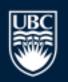

a place of mind

## Reporting the search

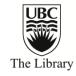

- Need to ensure strategies provide enough detail to be reproducible, transparent
- List all sources searched
- Search strategy used for at least one database
- Time periods of the searches

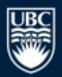

## Reporting example - Databases

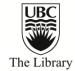

Search methods for identification of studies

The Database of Abstracts of Reviews of Effectiveness (DARE) and the Cochrane Database of Systematic Reviews will be searched for related reviews.

The following electronic databases will be searched for primary studies:

- a) Cochrane Central Register of Controlled Trials (CENTRAL)
- b) Medline (1950-), Embase (1980-), Allied and Complementary Medicine Database (1985-), and the Cochrane Hypertension Group specialised register (1950-)

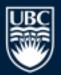

# Reporting example – Description

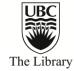

Search methods for identification of studies

Electronic databases will be searched using a strategy combining the Cochrane Highly Sensitive Search Strategy for identifying randomized trials in Medline: sensitivity-maximizing version (2008 revision) with selected MeSH terms and free text terms relating to roselle and hypertension. No language restrictions will be used. The Medline search strategy (see Appendix 1) will be translated into the other databases using the appropriate controlled vocabulary as applicable.

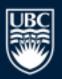

# Reporting example – Other steps

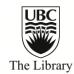

Search methods for identification of studies

#### Other sources:

- a) Hand searching of high-yield journals
- b) Reference lists of all papers and relevant reviews identified
- c) Authors of relevant papers will be contacted regarding further published or unpublished work
- d) Authors of trials reporting incomplete information will be contacted to provide missing information

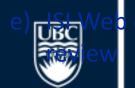

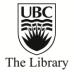

# Exporting search strategies

## Demo

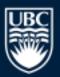

## Publish your strategies!

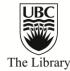

#### Include:

- The name of the database searched
- The name of the host/system/vendor/interface used
- The date when the search was run
- The years covered by the search

#### Example:

Ovid Medline searched 1950-June 2010

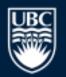

## Well-documented searches...

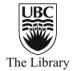

Contribute to transparent, reproducible reviews

Updating the review is faster, easier

Avoid needless duplication of results

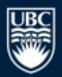

# Managing References - Steps

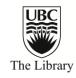

- 1. Export each set of references into a separate EndNote library for the database searched
- 2. Combine records from all databases searched (Medline, Embase...) into one Endnote database
- 3. Remove duplicates (iterative process)

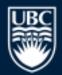

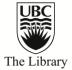

# EndNote demo

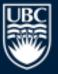

## De-duplication - Endnote

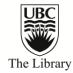

#### **Exact Match:**

author, title, year, journal, pages...

## Iterative process

- Capture all duplicates
- Avoid accidental deletions

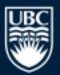

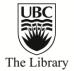

## RefWorks

Katherine Miller, Reference Librarian

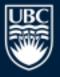

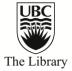

# Importing Records Identified through Database Searching

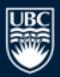

# The Library

## Google Scholar

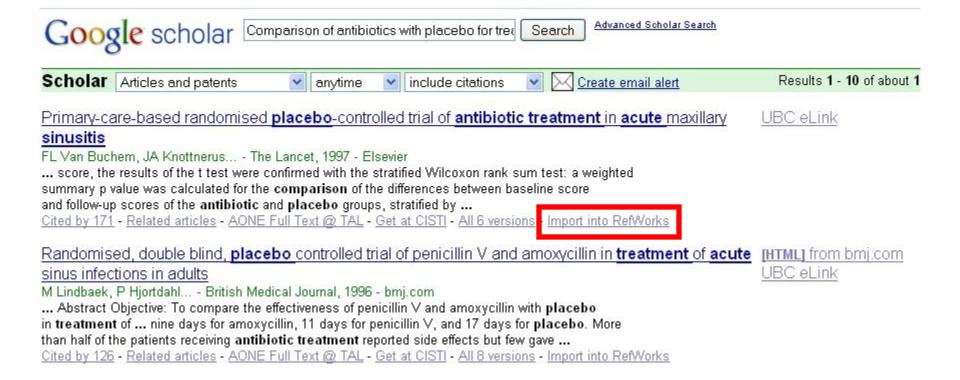

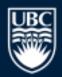

a place of mind

## Medline (OVID)

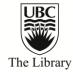

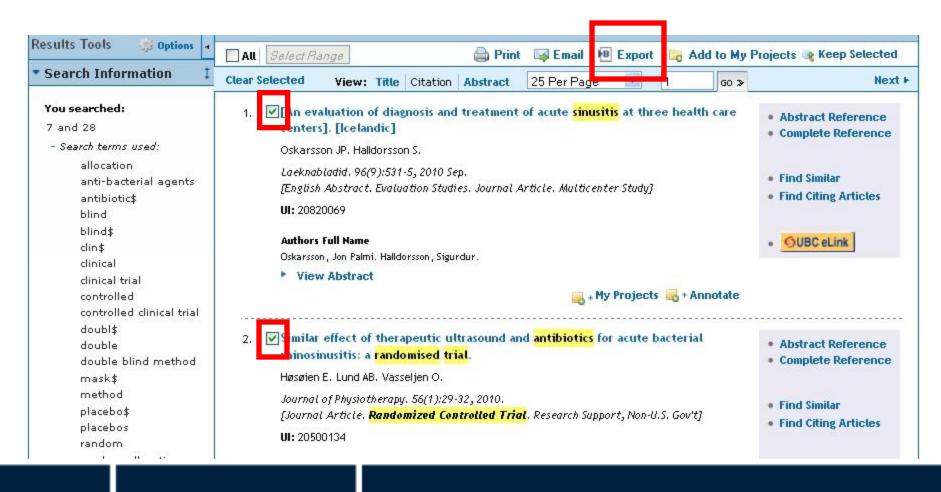

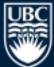

a place of mind

#### CINAHL

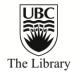

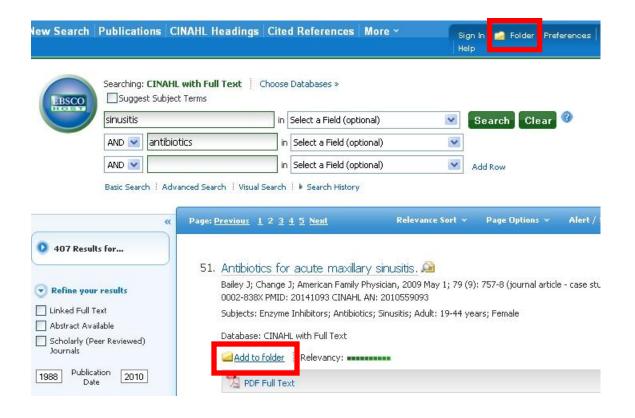

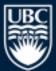

a place of mind

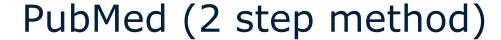

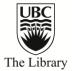

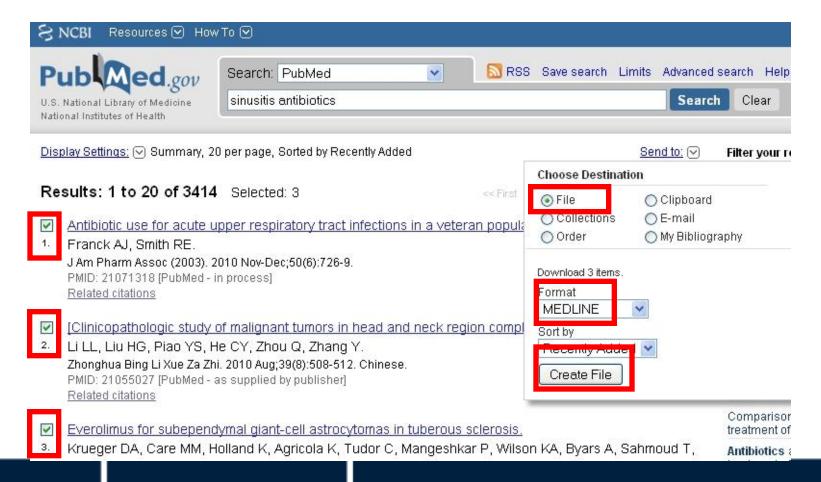

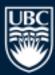

a place of mind

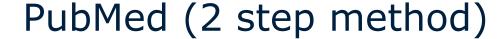

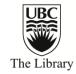

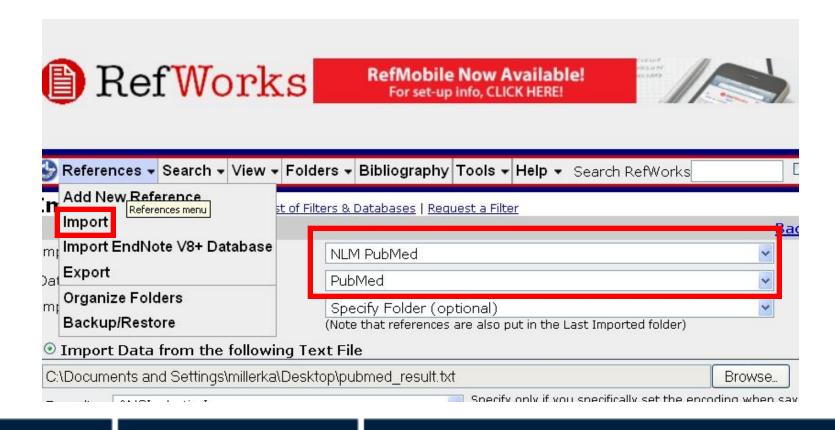

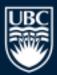

a place of mind

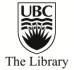

# **Managing Citations**

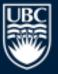

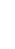

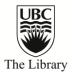

## Manage Citations with Folders

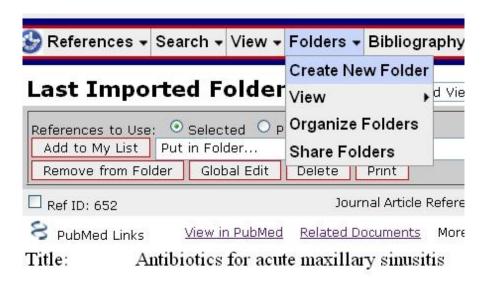

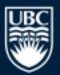

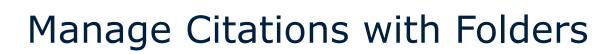

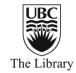

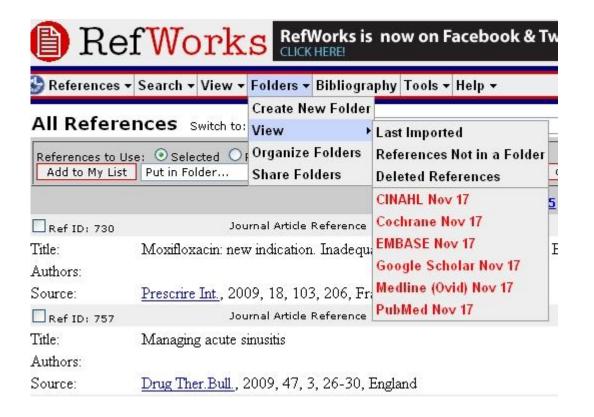

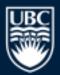

a place of mind

#### Customization of Fields

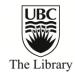

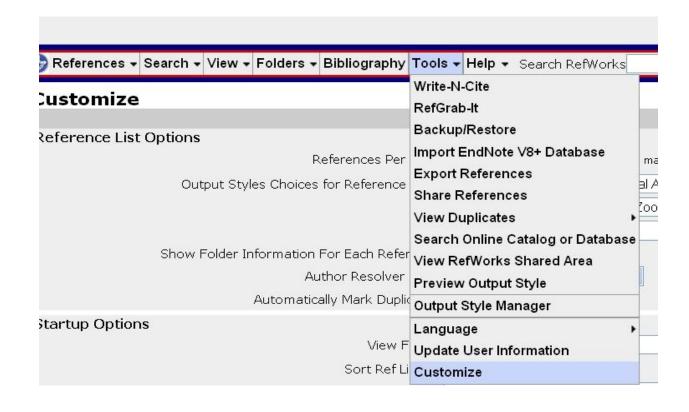

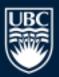

a place of mind

## **Customization of Fields**

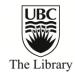

| Import Options                                                                  |                 |  |  |  |  |  |
|---------------------------------------------------------------------------------|-----------------|--|--|--|--|--|
| Default Source Type for Imported References                                     | Print 💌         |  |  |  |  |  |
| Show Option for Global Edit of Electronic Source Related Fields<br>After Import |                 |  |  |  |  |  |
| RefWorks Links                                                                  |                 |  |  |  |  |  |
| Show PubMed                                                                     | ⊙ Yes O No      |  |  |  |  |  |
| Reference Edit Options                                                          |                 |  |  |  |  |  |
| Enable Term Assistant                                                           | ⊙ Yes ○ No      |  |  |  |  |  |
| Default Output Language                                                         | Unknown         |  |  |  |  |  |
| User Field Options                                                              |                 |  |  |  |  |  |
| User 1 Field Name                                                               | Search Strategy |  |  |  |  |  |
| User 2 Field Name                                                               |                 |  |  |  |  |  |
|                                                                                 |                 |  |  |  |  |  |

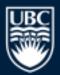

a place of mind

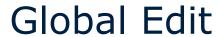

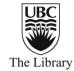

| Last In        | iporte    | d Folder                 | Switch            | to: Sta   | nda   |
|----------------|-----------|--------------------------|-------------------|-----------|-------|
| References t   |           | Selected OP<br>in Folder | age O All         | l in List |       |
| Remove fro     | om Folder | Global Edit              | Delete            | Print     |       |
| Ref ID: 652    | 2         |                          | Jo                | ournal Ar | ticle |
| 8 PubMed Links |           | View in PubMed           | Related Documents |           |       |
| Title:         | Antibi    | otics for acu            | te maxill         | ary sin   | usi   |
| Authores       | Alvern    | o Colonanto              | A . Doni          | andra (   | 7.0   |

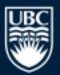

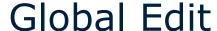

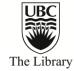

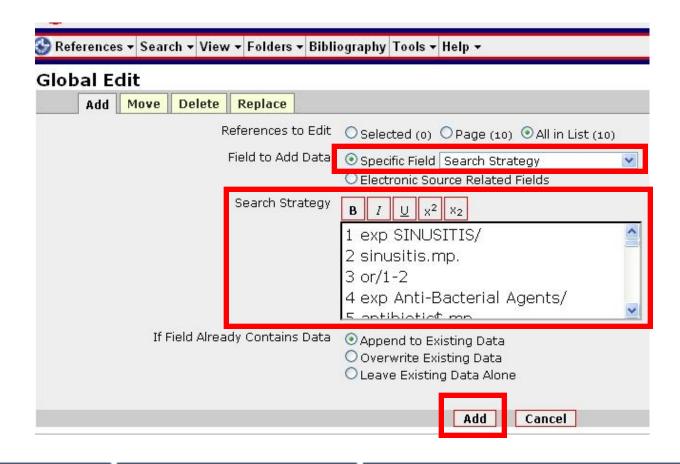

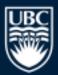

a place of mind

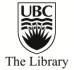

# Data Deduplication

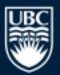

## Deduplication

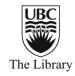

- Exact Match: author, title and year of publication fields
- Close Match: loose comparison of same 3 fields
- Recommendation: 2 accounts:
  - 1. Complete data & 2. Deduped data

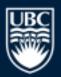

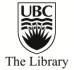

# **Exporting Options**

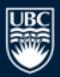

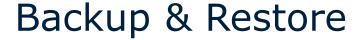

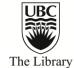

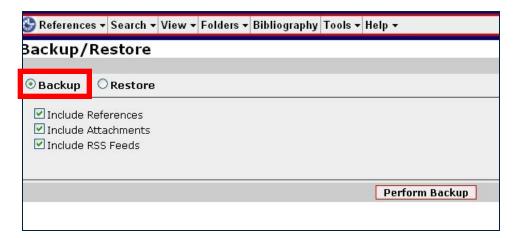

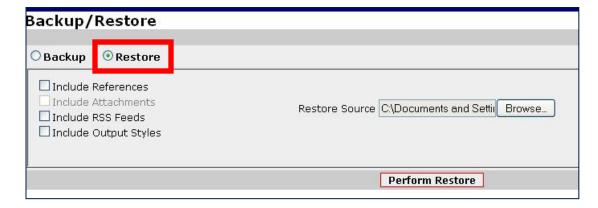

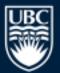

a place of mind

## **Export**

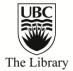

| RefWo                                        | F                                                          | Welcome, Katherine Mille<br><u>R</u><br>University of British Col |      |  |  |
|----------------------------------------------|------------------------------------------------------------|-------------------------------------------------------------------|------|--|--|
| References ▼ Search ▼                        | Search RefWorks                                            |                                                                   |      |  |  |
| Export                                       |                                                            |                                                                   |      |  |  |
|                                              |                                                            |                                                                   | Back |  |  |
| References to Include                        |                                                            | se a Folder                                                       |      |  |  |
| Export Format  Explanation of Export Formats | Bibliographic Software (EndNote,Reference Manager,ProCite) |                                                                   |      |  |  |
|                                              | O BibTeX - RefWorks ID                                     |                                                                   |      |  |  |
|                                              | O Citation List                                            |                                                                   |      |  |  |
|                                              | O RefWorks Tagged Format                                   |                                                                   |      |  |  |
|                                              | O RefWorks XML Format                                      |                                                                   |      |  |  |
|                                              | O Tab Delimited                                            |                                                                   |      |  |  |
|                                              | O XML (deprecated)                                         |                                                                   |      |  |  |
|                                              | Export to Text File                                        |                                                                   |      |  |  |

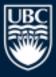

a place of mind

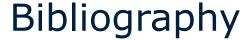

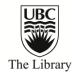

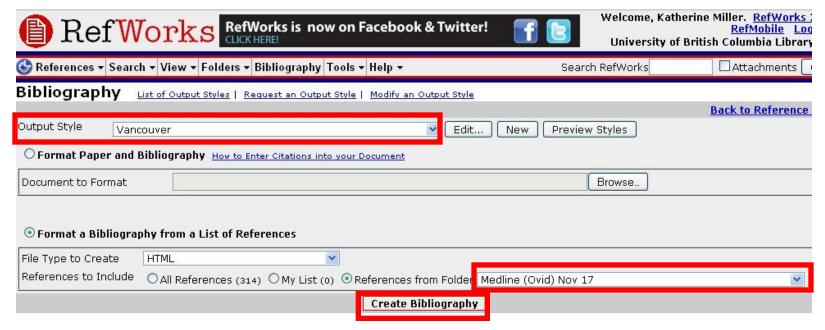

**Document Formats Supported** 

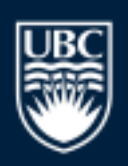

a place of mind

## Bibliography

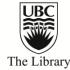

- (1) Moxifloxacin: new indication. Inadequate restriction of indications in ENT and respiratory infections. Prescrire Int. 2009 Oct; 18(103):206.
- (2) Managing acute sinusitis. Drug Ther.Bull. 2009 Mar; 47(3):26-30.
- (3) Adejumo A, Ogunlesi O, Siddiqui A, Sivapalan V, Alao O. Pott puffy tumor complicating frontal sinusitis. Am.J.Med.Sci. 2010 Jul;340(1):79.
- (4) Akhaddar A, Elasri F, Elouennass M, Mahi M, Elomari N, Elmostarchid B, et al. Orbital abscess associated with sinusitis from odontogenic origin. Intern.Med. 2010; 49(5):523-524.
- (5) Anon JB, Upper respiratory infections, Am.J.Med, 2010 Apr; 123(4 Suppl):S16-25.
- (6) Bachert C, Claeys SE, Tomassen P, van Zele T, Zhang N. Rhinosinusitis and asthma: a link for asthma severity. Curr.Allergy Asthma Rep. 2010 May;10(3):194-201.
- (7) Bailey J, Change J. Antibiotics for acute maxillary sinusitis. Am.Fam.Physician 2009 May 1;79(9):757-758.
- (8) Basheikh A, Superstein R. A child with bilateral orbital cellulitis one day after strabismus surgery, J.Aapos, 2009 Oct; 13(5): 488-490.
- (9) Bashkaran K, Shatriah I, Zunaina E, Bakiah S, Sakinah Z. Pansinusitis causing bilateral optic neuritis in a 9-year-old child. Orbit 2009;28(6):377-379.
- (10) Becker SS, Russell PT, Duncavage JA, Creech CB. Current issues in the management of sinonasal methicillin-resistant Staphylococcus aureus. Curr.Opin.Otolaryngol.Head Neck Surg. 2009 Feb: 17(1):2-5.
- (11) Berlucchi M, Maroldi R, Aga A, Grazzani L, Padoan R. Ethmoid mucocele: a new feature of primary ciliary dyskinesia. Pediatr.Pulmonol. 2010 Feb; 45(2): 197-201.
- (12) Bleier BS, Kofonow JM, Hashmi N, Chennupati SK, Cohen NA. Antibiotic eluting chitosan glycerophosphate implant in the setting of acute bacterial sinusitis: a rabbit model. Am.J.Rhinol.Allergy 2010 Mar;24(2):129-132.
- (13) Brener ZZ, Bilik I, Khorets B, Winchester JF, Bergman M. Rhabdomyolysis following clarithromycin monotherapy. Am.J.Med.Sci. 2009 Jul;338(1):78.
- (14) Brook I. Treatment modalities for bacterial rhinosinusitis. Expert Opin. Pharmacother. 2010 Apr; 11(5):755-769.
- (15) Brook I. Microbiology and antimicrobial treatment of orbital and intracranial complications of sinusitis in children and their management. Int.J.Pediatr.Otorhinolaryngol. 2009 Sep; 73(9):1183-1186.

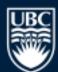

a place of mind

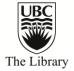

# Questions?

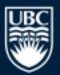